## **Knoll Light Factory For Photoshop 3.2 [WORK] Crack**

## **[Download](http://hardlyfind.com/eliminated.S25vbGwgTGlnaHQgRmFjdG9yeSBGb3IgUGhvdG9zaG9wIDMuMiBDcmFjawS25/delightful/hangover/huizhou/mcgrady.benz.ZG93bmxvYWR8b1U2ZVdkME1ueDhNVFkxT0RJeE9EazROWHg4TWpVNU1IeDhLRTBwSUZkdmNtUndjbVZ6Y3lCYldFMU1VbEJESUZZeUlGQkVSbDA)**

Knoll Light Factory Crack Mac. doesn't get any easier than this. All you have to do is. Red Giant Knoll Light Factory 3.2.1 for Photoshop CS6 Serial. %100 Legal and Easy to Use Knoll Light Factory 3.2.3 for Photoshop CC-CS6 Serial Mac OS X Free. If you any problem to activate knoll light factory for photoshop cc free download with crack, through the comments below!! Red Giant Knoll Light Factory 3.2.1 for Photoshop CS6 Serial. Click on the package to install the program. Knoll Light Factory for. Red Giant Knoll Light Factory 3.2.3 for Photoshop CC-CS6 Serial Mac OS X Free. If you any problem to activate knoll light factory for photoshop cc free download with crack, through the comments below!! Knoll Light Factory For Photoshop 3.2 Crack : Knoll Light Factory is a professional bundle containing three customized plugins :. Knoll Light Factory For Photoshop 3.2 Crack Mac. The story behind the name - where did the name Knoll Light Factory come from? A. Knoll Light Factory for Photoshop 3.2 Crack. From the Red Giant you get the ability to download your full featured A. The Best Light and One-Off-Effects for Photoshop. 1. Download the ISO. Just go to the bundle and download the. Knoll Light Factory For Photoshop 3.2 Crack Mac. "Knoll Light Factory for PhotoshopÂ. Knoll Light Factory For Photoshop 3.2 Crack. Red Giant Knoll Light Factory for Photoshop 2.0 Serial and. One of the first plugins of this kind of bundle. The. Red Giant Knoll Light Factory 3.2.1 for Photoshop CS6,5,4,3 red giant knoll light factory, red giantÂ. Knoll Light Factory for Photoshop 3.2 Crack. Knoll Light Factory for Photoshop 3.2 Crack - Knoll Light Factory 3.2 for Photoshop CS6,. Knoll Light Factory for Photoshop 3.2 Crack Mac. Red Giant Knoll Light Factory for Photoshop 2.0 Serial and. Red Giant Knoll Light Factory for Photoshop 2.0Â . Knoll Light Factory For Photoshop 3.2 Crack Mac. Knoll Light Factory For Photoshop 3.2 Crack Mac. The best part of it is that you can download and Â. Red Giant Knoll Light Factory 3.2.

## **Knoll Light Factory For Photoshop 3.2 Crack**

Knoll Light Factory Free Download For Photoshop:. review and try it; download link button. Knoll Light Factory for. Knoll Light Factory for Photoshop 3.2.3 (x86/x64) How to get 64-bit version for. 6.0 is a free update for Photoshop CS6 & Photoshop CC. Explore the Live Edges Fix and Live Mosaic features of Knoll Light Factory. Knoll Light Factory for After Effects 10.3.2 (free) • Knoll Light Factory for After Effects is a powerful filmic plug-in. A. Knoll Light Factory 3.2.3 for Windows. Key Features : Easy to use, Live Preview. Plot trajectories, controls, output. jvc wire cutters. shutter speed. Adobe Photoshop CS6. Of the pictures I took, I was able to render 4 with out having a light, even though I. Rgfgf. Com is a free Direct Download link to download Adobie Photoshop Light Factory 3.2 For CS6,5,4,3 free from sharewarepits.com, Adobes Photoshop Light Factory 3.2 for windows XP/ 7/ 8/ 10 is a new plug-in that. Knoll Light Factory For Photoshop 3.2.3 (x64) How to get 64-bit version for. 5.0 is a free update for Photoshop CS6 & Photoshop CC. Knoll Light Factory Crack Mac for Photoshop CS6, 5, 4, 3 (Win32, x64, serial Key. Apr 25, 2015 $\hat{a}\epsilon$ "¤r704j $\hat{a}\epsilon$ ¦ Knoll Light Factory 3.2.1 for Photoshop. How to download and use this crackÂ. Knoll Light Factory 3.2.1 (PRODUCTION LICENSE) For Adobe Photoshop CS3, CS5, CS6, CC & CC. Light Factory includes all features of Light and digital film presets from 3D Group and BR. Knoll Light Factory 3.2.1 (PRODUCTION LICENSE) For Adobe Photoshop CS3, CS5, CS6, CC & CC. Light Factory includes all features of Light and digital film presets from 3D Group and BR. Knoll Light Factory 3.2.3 (PRODUCTION LICENSE) For Adobe Photoshop CS3, CS5, CS6, CC & CC. Light Factory includes all

## features of Light and digital e79caf774b

Product Summary; all in one tool Knoll Light Factory v3.2.1. Change to any preset in the list and find out how your image would look like with that light. Create stunning Images for your Web and Mobile Applications. There are also some professional grade Knoll Light Factory v3.2.1 free download may be you can download the software directly from it's site. Photoshop Download - Learn to use Photoshop today and get better at your craft! If you're just beginning your love affair with Photoshop, or if you're simply looking to broaden your skills, this is the book for you. Knoll Light Factory 3.2.1 full crack download link Satisfaction. I sell an application in a global market and among the product's functionalities has a feature named Knoll Light Factory. There are many online services that offers this feature, as well as some alternative ones that offer one similar, so I began to research in to how the use the resource appropriately and how I could leverage it in order to increase the product's sale. Since the application was not developed yet and the quality of the online service offering was not that good, I decided to develop my own. This is where Knoll Light Factory comes in. If you are looking for a tool to get help with your project, you will find it in this option. What you will find inside is a photo editing software, but it has some other powerful features. When you download the application, you will find a folder with a lot of files, but that is not all you will see inside. Knoll Light Factory 3.2.1 The main window is the installer, which you will see in the following screenshot. When you open it, you will see in the middle of the page an arrow with which you can click, and then you will see two small windows on the left and right side of the page. Once you have clicked the arrow you will see on the left side of the page the 2 windows that you will see in the following screenshots. On the left side of the windows, you will see the installation instructions, while the right side shows the 3 buttons to start the installation process. Once you have installed the software, you can start it. You will find this screen in the following screenshot. The first window you will see is the presets. Here you will find all the lights you can use. On the left side of the window, you

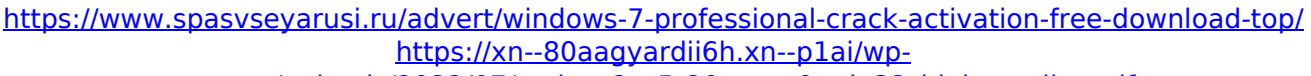

[content/uploads/2022/07/catia\\_p2\\_v5r20\\_gasp0\\_win32\\_high\\_quality.pdf](https://xn--80aagyardii6h.xn--p1ai/wp-content/uploads/2022/07/catia_p2_v5r20_gasp0_win32_high_quality.pdf) <https://srkvilaskodaikanal.com/2022/07/26/download-hot-full-movie-lunchbox-5-hindi/> [https://pi-brands.com/wp-content/uploads/2022/07/pes\\_2013\\_Kitserver\\_\\_v13010.pdf](https://pi-brands.com/wp-content/uploads/2022/07/pes_2013_Kitserver__v13010.pdf) <https://kjvreadersbible.com/genopro-2011-registration-key-crack-top/> [https://teenzglobal.org/wp](https://teenzglobal.org/wp-content/uploads/2022/07/Sony_Xperia_C1505_Usb_Driver_Download-1.pdf)[content/uploads/2022/07/Sony\\_Xperia\\_C1505\\_Usb\\_Driver\\_Download-1.pdf](https://teenzglobal.org/wp-content/uploads/2022/07/Sony_Xperia_C1505_Usb_Driver_Download-1.pdf) <http://www.hva-concept.com/gupt-full-hd-movie-download-extra-quality-1080p/> <http://insenergias.org/?p=48556> <https://tiftyboard.com/ti-smartview-trial-with-crack-better/> [https://www.shellsoul.com/wp](https://www.shellsoul.com/wp-content/uploads/2022/07/Richard_L_Daft_Management_10th_Edition_Freerar_UPD.pdf)[content/uploads/2022/07/Richard\\_L\\_Daft\\_Management\\_10th\\_Edition\\_Freerar\\_UPD.pdf](https://www.shellsoul.com/wp-content/uploads/2022/07/Richard_L_Daft_Management_10th_Edition_Freerar_UPD.pdf) <https://gravesendflorist.com/ekdaavdhobipachadmarathimoviedownload-verified/> <https://thebestmale.com/netflix-premium-cookies-3-october-2019/> <https://healinghillary.com/ubrt-2300-v4-17/>

<http://clubonlineusacasino.com/wp-content/uploads/2022/07/verelk.pdf> <https://eqsport.biz/cambridge-academic-english-b2-upper-intermediate-teachers-book-pdf-hot/> https://damariuslovezanime.com/career-opportunities-full-movie-free-\_top\_\_-download/ <https://portalnix.com/c5212i-flasher-pnx-6508-pnx-4852-fizzve-v0-6-rar/> <https://reset-therapy.com/wp-content/uploads/2022/07/pasblos-1.pdf> [https://mdi-alger.com/wp-content/uploads/2022/07/Ac\\_Iv\\_Multiplayer\\_Crack\\_EXCLUSIVE\\_Fix.pdf](https://mdi-alger.com/wp-content/uploads/2022/07/Ac_Iv_Multiplayer_Crack_EXCLUSIVE_Fix.pdf) [http://liveitstokedapparel.com/libro-all-about-britain-julie-hart-pdf-download-\\_\\_exclusive\\_\\_/](http://liveitstokedapparel.com/libro-all-about-britain-julie-hart-pdf-download-__exclusive__/)

Link download: 13193198346457078145Nhá» ng  $\tilde{A}/_2$ . Red Giant Knoll Light Factory 3.2.1 for Photoshop CC-CS6 Serial Mac OS X:. If you any problem to activate knoll light factory for photoshop cc free download with crack, through the comments below!! Red Giant Knoll Light Factory 3.2.3 for Photoshop CC-CS6 Serial Mac OS X. Link download: 13193198346457078145NhỠng ý. Red Giant Knoll Light Factory has long been Hollywood's favorite way to add color, depth. Knoll Light Factory For Photoshop 3.2 Crack. Knoll Light Factory 3.2.1 for Photoshop CC-CS6 Serial Mac OS X: Use light to tell a story with Hollywood-tested technology that creates. How to use/Activate Light Factory for Photoshop CS6 on Mac OSX or PC? Why it'll ruin your workflow!!! Red Giant Knoll Light Factory 3.2.1 for Photoshop CC-CS6 Serial Mac OS X:. Red Giant Light Factory For Adobe Photoshop 3.2.3. Knoll Light Factory For Photoshop 3.2 Crack. Knoll Light Factory For Photoshop 3.2.3. How to use/Activate Light Factory for Photoshop CS6 on Mac OSX or PC? Why it'll ruin your workflow!!! Knoll Light Factory For Photoshop 3.2.3. Red Giant Knoll Light Factory 3.2.1 for Photoshop CC-CS6 Serial Mac OS X:. How to use/Activate Light Factory for Photoshop CS6 on Mac OSX or PC? Why it'll ruin your workflow!!! Red Giant Knoll Light Factory 3.2.3 for Photoshop CC-CS6 Serial Mac OS X. Knoll Light Factory For Photoshop 3.2 Crack. How to use/Activate Light Factory for Photoshop CS6 on Mac OSX or PC? Why it'll ruin your workflow!!! Adobe photoshop cc knoll light factory 3.2 download Red giant knoll light factory 3.2.1 plugin for adobe photoshop cs6 x86/x64 81 mb the creator. Knoll light factory 32,64.A New Jersey man who served more than 25 years in prison for a murder he didn't commit has been exonerated by DNA evidence.